## IL QUADERNO DELL'AEROMODELLISTA

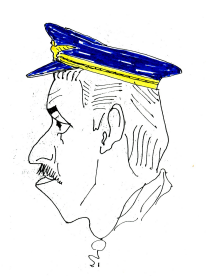

Comandante SLIM

#### DUE PAROLE SULLA PROGETTAZIONE DEGLI AEROMODELLI DEDICATE AI GIOVANI CHE INTENDONO INIZIARE QUESTA ATTIVITA'

*Jesi gennaio 2008 All'Aero Club di Ancona dove in gioventù ho svolto la funzione di istruttore*

*Aristide Leali - classe 1920 -* 

## L'AEROMODELLISMO E GLI AEROMODELLISTI

Mi è capitato ultimamente mentre percorrevo una strada di campagna di vedere in lontananza un gruppo di persone e osservando bene mi sono accorto che in aria c'era qualcosa che volava.

Dato che anche io in gioventù ho praticato questo sport e ancora ho in me il bacillo del volo, poiché quando ne vieni infettato è difficile guarirne,mi sono addentrato nella stradina che portava al campo.

Gli aeromodelli tutti radiocomandati erano molto belli, si notava subito che erano stati costruiti da mani esperte, i piloti però erano tutti di una certa età, ma i giovani dove erano?

Dove erano quei giovani che pieni di entusiasmo, avevano progettato e costruito i loro modelli messi su alla meno peggio con quattro soldi come si faceva ai miei tempi ?

Quei giovani oggi forse non esistono più ?

I modelli che io ora vedevo a terra e avevo creduto costruiti da mani esperte non erano altro che modelli costruiti da ditte specializzate e pagati fior di quattrini..

Oggi è solo il Dio quattrino a far da padrone,tutto il resto non conta…?…. La passione, i sacrifici, le ore rubate al sonno per portare avanti il progetto e la costruzione di un modello,sono forse solo i ricordi di un vecchio.

Questo fatto mi ha molto rattristato e sui vaghi ricordi del tempo andato mi è sorta l'intenzione di scrivere poche righe per aiutare quei giovani che forse ancora oggi intendono progettare e costruire il proprio modello col solo ausilio della loro passione e della loro intelligenza .

Se volete seguirmi quindi e se vi interessa, andiamo avanti.

Io non starò a ripetervi quello che potete leggere sui tanti libri di

aeromodellismo perché sarebbe un doppione e quindi tempo sprecato. E' mia intenzione sperando di poterci riuscire , di portarvi a risolvere con parole povere e con esempi pratici,sopra tutto la parte che viene presentata nei libri a volte in modo troppo tecnico e magari poco comprensibile, tanto che il povero diavolo che voleva incominciare a capirci qualcosa ci rinuncia. In un secondo tempo e dopo aver digerito le poche cose che vi racconterò potrete studiarvi il magnifico volume dell'ingegnere Loris Kanneworff

PROGETTIAMO GLI AEROMODELLI edito dall'Aero Club d'Italia.

## Allora incominciamo

Sia però chiaro sin da ora che non è mia intenzione montare in cattedra e insegnare niente a nessuno, quello che io propongo è una chiacchierata che può soltanto essere come base per un giovane, dai 10 ai 14 anni. Poi se questo ne sarà interessato approfondirà gli argomenti e diventerà magari un valente aeromodellista

## CONSIGLI PRATICI PER COME PROGETTARE UN AEROMODELLO

=============================

Come si fa per gli aerei così è bene fare anche per gli aeromodelli cioè prima di cimentarsi nella progettazione sarà bene dare uno sguardo a modelli già costruiti e che grosso modo rispecchiano le caratteristiche che noi vogliamo dal modello che andremo a costruire,poi noi daremo al nostro la forma, le dimensioni e le caratteristiche che riterremo più opportune.

Per intenderci se pensiamo di progettare un aereo veloce prenderemo in esame quelli che hanno dato buoni risultai e noteremo che è stato adottato un certo profilo alare , un certo carico alare e il motore di una certa potenza ; mentre se vogliamo un modello tranquillo da padri di famiglia questo avrà sicuramente un profilo alare diverso come diverso risulterà il carico alare e la potenza motore istallata

Ciò premesso facciamo un progetto di massima del nostro modello disegnandolo magari in scala 1/50 nella vista in pianta di fianco e di fronte

Sotto poi appuntiamoci un riassunto delle cose essenziali: -superficie alare –peso previstotipo di profilo alare che intendiamo adoperare e allora come - esempio - poniamo di avere un' apertura alare di m.1,20 che per una corda di cm 20 ci da una superice alare di metri quadrati 0,24 un peso di Kg.1,500 e adotteremo il profilo alare Clark Y che abbiamo previsto di calettare a 4 gradi per sfruttare la sua EFFICIENZA massima (vedi foglio allegato che riporta le caratteristiche del profilo ) e che a questa incidenza ci da un coefficiente di portanza  $Cp= 0,427$  - vedi a pag 15 -

E'bene valutare anche il carico alare, in quanto con la pratica l'aeromodellista conoscendo il carico alare riesce a farsi già un'idea del modello.

Nel nostro caso abbiamo un peso di Kg 1.500 e una superficie alare di mq. 0,24 dato che in aeromodellismo noi trattiamo in grammi diremo che il nostro carico alare sarà:

1500 grammi : 24 dm = 62,5 grammi per decimetro quadrato

#### VELOCITA' DI VOLO ( velocità minima di sostentamento )

Ora per prima cosa in modo da non aver poi problemi sul pilotaggio del modello ci interesserà conoscere quale sarà la sua velocità di sostentamento, perché magari non ci sentiamo sicuri di pilotare un modello che voli troppo velocemente Per questo ricordiamoci la formula che è alla base del volo, cioè la formula della PORTANZA

che qui scriviamo  $P = Cp \cdot r \cdot V^2 \cdot S$ 

Questa formula in sostanza dice che un aereo può rimanere in volo soltanto se il suo peso P viene eguagliato dalla portanza Cp del suo profilo alare , dal coefficiente Ro ( che equivale alla densità dell'aria alla quota in cui vola), dal quadrato della sua velocità V (espressa in metri al secondo) e dalla superficie della sua ala S (espressa in metri quadrati). Da qui possiamo ricavare la V che è la velocità minima di sostentamento del nostro modello espressa in metri al secondo

pertanto diciamo che

P Cp.**r**.S

Ora se a questi simboli mettiamo i valori che in precedenza avevamo supposto di avere vedremo che la sua velocità minima di sostentamento sarà :

$$
\mathbf{V} = \sqrt{\frac{\text{Kg.1,500}}{0,427 \times 0,125 \times 0,24}} = \text{m/s } 10,82
$$

Poichè il risultato ottenuto è riferito in metri al secondo basterà moltiplicarlo x 3,6 per avere il corrispettivo in Km/ ora, pertanto  $10,82 \times 3,6 =$ Km 39. Reputo questa velocità accettabile anche per un principiante, quindi se siamo sicuri di poter pilotare il nostro modello a questa velocità andiamo avanti col nostro progetto altrimenti lo rivedremo cercando di abbassare il carico alare mediante una maggiore superficie dell'ala Come avevo promesso mi sembra per ora di aver detto tutto in modo molto semplice ma forse qualcuno si domanderà ma quel 3,6 da dove salta fuori?

E' giusta la domanda,questo non è stato spiegato quel 3,6 è stato messo li senza nessuna spiegazione, abbiamo detto che serviva per trasformare i metri al secondo che ottenevamo alla fine dell'espressione in Chilometri all'ora ( questo perché il rapporto fra Km e metri/secondo è di 3,6 )

A chiarimento diciamo che se in un'ora ci stanno 3600 secondi e in un Kilometro 1000 metri il rapporto è di 3600 diviso 1000 e quindi di metri 3,60 per secondo

E' giusto allora quello che abbiamo detto,che se la nostra velocità è di 10,82 metri al secondo è come dire che voliamo a 10,82x m. 3,6 al secondo pari cioè a Km/ora 38,95 che noi, per comodità abbiamo arrotondato a Km 39

#### xxxxxxxxxxxxxxxxxxxxxxxxx

Verificata la velocità di volo, ora quello che più conta per noi è la progettazione del nostro modello. Una base ancora valida sarebbe quella di utilizzare la relazione del Prof: CROCCO che parecchi anni fa aveva sviluppato per gli aerei, un metodo aritmetico – grafico, il quale consente di ottenere la posizione del fuoco dell'aereo,gli estremi della escursione baricentrica ( margine statico) e il coefficiente di momento dell'aereo completo. Dato però che la mia attenzione è rivolta a voi giovani che io prefiguro dalla quinta elementare alla media penso che non tutti mi seguirebbero nell'esposizione di questa relazione pertanto credo sia meglio semplificare le cose, poi chi si sentirà in grado potrà sviluppare tale metodo.

Fatta questa dovuta premessa andiamo avanti cercando di rendere tutto molto semplice.

#### xxxxxxxxxxxxxxxxxxxxxxxxx

Senz'altro avrete già dato uno sguardo a qualche libro di aeromodellismo e avrete già in mente ben distinte due cose importanti : che cosa è il Baricentro e che cosa è il Centro di Pressione.

Se ben ricordo però i romani dicevano repetita iuvant allora io mi permetterò di ripetervi i due concetti anche se potrò sembrarvi noioso.

Il Baricentro è il peso di tutto il velivolo concentrato in un punto,quindi se noi sospendiamo con un filo il modello attaccato in quel punto questo assumerà l'assetto di volo orizzontale. Il Centro di pressione è quel punto lungo la corda alare dove viene esercitata tutta la portanza dell'ala che permette all'aereo di sostenersi in volo.

Appare chiaro quindi che se noi porremo il baricentro appena un poco avanti al centro di pressione, avremo uno sbilanciamento che farà abbassare il muso orientando il modello a disporsi su una linea inclinata e senza alcun nostro intervento, una volta in volo, lo porterà dolcemente verso terra.

Questo è alla base di ogni progetto e ci sarà utile specialmente in una piantata motore ,in questo caso vedremo il nostro modello disporsi da solo sulla linea del planè e sarà nostra cura richiamarlo al momento giusto per eseguire un perfetto atterraggio.

### RICERCA DEL BARICENTRO

 Avendo scelto di adottare il profilo alare Clark Y che a noi sembra più idoneo per il tipo di modello che andiamo a costruire troviamo ora il punto preciso dove capita il centro di pressione lungo la corda media aerodinamica dell'ala da noi disegnata. Nel nostro caso essendo l'ala rettangolare la corda alare si identifica con la corda media aerodinamica.

Questo ci servirà poi per determinare con precisione dove dovremo posizionare il baricentro del modello, in modo che questo voli sicuro lasciando solo a noi la possibilità tramite radio dirigerlo secondo i nostri desideri

Prendiamo in esame quindi la polare del profilo e diciamo che dividendo il Coefficiente di momento – Cm - per il Coefficiente di portanza –Cp -risultanti all'incidenza che noi abbiamo previsto, avremo la percentuale che ci indicherà la distanza del centro di pressione dal bordo di entrata della corda media alare.

Togliendo poi a questa distanza un 20% della sua lunghezza avremo la posizione del baricentro, che senza dubbio risulterà entro il MARGINE STATICO

Non occorre mettere le mani fra i capelli in quanto la cosa è più semplice di quanto potrebbe sembrare.

#### Facciamo quindi un ESEMPIO

Come abbiamo detto sopra prendiamo in esame la polare del profilo da noi scelto ed andiamo ad individuare sul foglio allegato che riporta le caratteristiche del profilo Clark Y quello che a noi interessa

Ora come vedete abbiamo evidenziato su questo foglio quello che per il momento è per noi necessario quindi notiamo sulla curva dell'efficienza CL/CD che questa è massima intorno ai 4 gradi cosa che possiamo verificare anche sui risultati del TEST RESULT che a 4 gradi ci da un coefficiente di 16,94 individuiamo poi sempre sui 4 gradi il coefficiente di momento Cmo che risulta di 0,145 e quello del coefficiente di portanza Cl che è di 0,427 Abbiamo pertanto ora tutti i dati per ricavare il Centro di Pressione del profilo calettato a 4 gradi e come abbiamo accennato sopra dividendo il coefficiente di momento 0,145 per il coefficiente di portanza 0,427 otteniamo la percentuale del 0,3395 che ci da il punto preciso del centro di pressione

$$
0,145:0,427 = 0,3395
$$

Allora diremo che sulla nostra corda di 20 centimetri il centro di pressione capiterà a cm.6,79 dal bordo di entrata dell'ala infatti cm.20  $x0,3395 = cm$ .6.79 = (vale a dire che il centro di pressione dell'ala capita al 33.95% della sua lunghezza)

Adesso, come avevamo detto basta togliere a questi cm.6.79 un 20% per avere la posizione esatta del BARICENTRO quindi dato che 6.79x20% è uguale a cm:1,36 il baricentro del nostro modello risulterà cm 6.79 – cm 1.36 = cm 5,43 dal bordo di entrata dell'ala distanza che all'atto pratico arrotonderemo a cm 5,40

Per essere precisi però occorre dire che questa è la posizione del BARICENTRO stabilita soltanto nel senso longitudinale del modello perché per ora è questo che ci interessa, poi in un secondo tempo se avremo tempo di ritornare sull'argomento vedremo che questo punto si sposterà lungo la sua verticale.

Soltanto quando in fusoliera metteremo i vari pesi,motore ricevente pila e servi, avremo la reale posizione del baricentro.

## RAPPORTO VOLUMETRICO DI CODA

### vedi pag 16

Come ben sappiamo per la sua stabilità e per la manovrabilità il modello necessita di un piano di coda adeguato però se questo ha una superficie eccessiva ciò va a scapito dell'efficienza in quanto provoca una resistenza maggiore , mentre se ha una superficie insufficiente non sarà in grado di assolvere alle sue funzioni.

Occorre quindi un giusto dimensionamento e questo ci è dato dal rapporto volumetrico di coda che viene indicato con K e tiene conto della superficie dell'ala e della sua corda media , della distanza fra il centro di pressione dell'ala e il centro di pressione del piano di coda.

La variabilità del rapporto volumetrico di coda K dipende però da molti fattori, fra questi incidono anche il peso dell'aereo,la posizione del baricentro sulla verticale,la lunghezza della fusoliera, l'allungamento del piano di coda e la sua posizione rispetto all'ala,la deflessione e tanti altri.

Questo fa si che non sempre il piano di coda viene stabilito con una certa precisione a meno che non si adottino formule abbastanza complesse che per ora non rientrano nella semplice sfera aeromodellistica ma che poi ognuno se vorrà potrà approfondire. Detto questo per dovere di cronaca, mentre per esperienza personale posso consigliarvi di dimensionare il piano di coda con questa semplice formula sperimentata in tanti progetti e senz'altro più rispondente ai nostri bisogni con un K che varia da 0,40 a 0,55 tenendo conto che questo dipende anche dal centraggio del modello.

$$
Sc = \frac{Sa \times lm}{a : K}
$$

Infatti diremo che un modello con un baricentro avanzato può avere un piano di coda meno grande di un modello al quale abbiamo sistemato un baricentro più arretrato, purchè tutto rimanga entro il Margine Statico

Come sempre per fare un esempio e chiarire meglio il concetto diremo che in un aereo da trasporto dove la disposizione dei passeggeri è variabile verrà adottato nella progettazione come primo studio un K di 0,80 per assicurare un piano di coda meglio rispondente. E chiaro che l'esperienza che man mano acquisterete vi sarà senz'altro di aiuto è comunque sin da ora intuibile che un'ala con un profilo alare biconvesso simmetrico avrà necessità di un piano di coda in rapporto, minore di una con profilo piano convesso o concavo - convesso questo perché diverso è il coefficiente di instabilità dei vari profili. Ora noi conosciamo la posizione del centro di pressione dell'ala in quanto lo abbiamo stabilito quando abbiamo ricercato il baricentro, mentre per il piano di coda dato che adotteremo un profilo biconvesso simmetrico o a tavoletta potremo posizionarlo tranquillamente al 25% della sua corda media.

Come sempre per fare un esempio sostituiamo ai simboli i valori che abbiamo già adoperato negli esempi precedenti, inoltre osserviamo nella tavola che fa riferimento al disegno in pianta del nostro modello, che la distanza a fra i due centri di pressione è di cm.50 che trasformeremo per nostro comodo in 5 decimetri .

Come rapporto volumetrico di coda K assumeremo un valore di 0,45

allora avremo 
$$
Sc = \frac{24 \times 2}{5 \times 0.45} = \frac{48}{11,11} = dm.4,32
$$

Quanto sopra è riportato anche sulla vista in pianta del modello -vedi foglio allegato -

#### CENTRO DI SPINTA LATERALE - vedi pag 17 -

 Diciamo subito che la posizione ottimale del centro di spinta laterale è utile per la stabilità di rotta.

 Quindi risulta subito chiaro che mentre in un acrobatico questo punto lo sistemeremo appena dietro il baricentro in modo che il modello risulti più agile durante le manovre acrobatiche che richiedono una istantanea risposta, in un modello normale lo sistemeremo più indietro, per avere una maggiore stabilità di rotta.

Questa stabilità si ottiene ponendo all'estremità della fusoliera una superficie verticale a noi tutti nota come impennaggio verticale che noi determineremo in modo che il nostro centro di spinta laterale venga sistemato nella posizione da noi reputata ottimale Occorre tener presente però che una posizione troppo arretrata è dannosa per la stabilità in spirale in quanto provoca una caduta di prora del modello per cui occorre sostenerlo con il direzionale e la evoluzione non risulta perciò corretta.

Andiamo quindi a sistemare il centro di spinta laterale sul nostro modello prendendo in esame la fusoliera nella sua vista di fianco,in modo che risulti ,qualora l'ala abbia un diedro,anche la parte che questa espone al vento laterale.

Dividendo la fusoliera in tante superfici –(compresa la superficie laterale dell'ala come detto sopra,qualora questa esista) e mettendole in rapporto con un punto prestabilito avremo dei momenti da cui potremo ricavare poi la posizione esatta del nostro centro di spinta laterale C.S.L. dividendo la somma dei momenti ottenuti per la superficie laterale totale.

Quanto sopra esposto potrebbe sembrare una cosa difficile ma osservando il semplice disegno e quelle poche operazioni necessarie, sul foglio che si allega si vedrà quanto invece la cosa rimane semplice.

Qualora il risultato ottenuto non coinciderà con i nostri desideri sarà nostro compito aumentare o diminuire la superficie del piano verticale in modo che la posizione del C.S.L. coincida con quella da noi stabilita.

In genere è bene che essa rimanga entro una lunghezza pari ad una corda alare a partire dal baricentro.

Per una cosa semplice forse la chiacchierata è stata troppo lunga.

Vediamo quindi come procedere prendendo in esame il disegno allegato, allora sarà più semplice capire

#### ISTALLAZIONE DEI PESI MEDIANTE PREVENTIVO CONTROLLO DEL BARICENTRO - vedi pag 18 -

Finito di costruire il modello prima di istallare definitivamente su di esso i vari componenti: cioè il motore il serbatoio i servi la pila la ricevente, dobbiamo fare un controllo preventivo in modo da non aver problemi poi, in quanto potremmo non riuscire a far coincidere il baricentro nel punto stabilito in fase di progetto .

Infatti se istalliamo questi pesi in modo errato potremo trovarci poi nella impossibilità di centrare il modello in quanto l'unica possibilità per noi è solo quella di spostare la pila e al massimo la ricevente, ma questa non ha un peso tale da apportare grandi modifiche. Per fare questo controllo preventivo basterà procedere come abbiamo fatto per la ricerca del centro di spinta laterale quindi prendiamo lo stesso disegno e anziché mettere in evidenza le superfici metteremo in evidenza i pesi dei vari componenti che dobbiamo istallare.

A parte elencheremo pesi x distanze = momenti

 Fino a questo punto penso non abbiate difficoltà a capire come procedere in quanto è stato già spiegato quando abbiamo parlato di come trovare il centro di spinta laterale Non ci dimentichiamo però del peso del modello anche questo avrà un punto nel disegno

nel quale dovremo collocarlo.

 Come peso è presto fatto, basta pesarlo, mentre per sapere esattamente il punto dove applicare questo peso nel nostro disegno occorre trovarne il suo baricentro.

Infatti come sappiamo già ,è nel baricentro che si concentra tutto il peso

## CHIARO ?

 Deve essere anche chiaro che questo baricentro non ha nulla a che vedere con quello di progetto in quanto per il momento il modello è privo di tutti gli altri pesi quindi risulterà assai arretrato.

 Per trovare il baricentro che ora ci interessa basta girare pagina, leggere e seguire le istruzioni scritte per la VERIFICA DEL BARICENTRO MEDIANTE LA PESATURA . Quindi mettiamo il nostro modello sulla bilancia e poi con due semplici operazioni come potete vedere trovate il baricentro.

Questo è il punto dove nel disegno, dovete collocare il peso del modello

 Quindi misurate la distanza cha va dall'ordinata parafiamma al baricentro trovato segnatela sul disegno e li indicate il peso del modello

 Adesso avete tutti gli elementi necessari per effettuare la verifica che volevamo fare Questo procedimento è molto semplice ma capisco che a voi ragazzi potrebbe invece sembrare altrimenti.

 Per questo vi invito a non fermarvi alla prima lettura se non vi è chiaro il da farsi, leggete pezzo per pezzo, ragionateci sopra e forse poi non avrete difficoltà.

 Se così non fosse chiedete aiuto a qualche amico più grande che magari con altre parole riuscirà ad esporre la procedura meglio di quanto ho saputo fare io.

#### VERIFICA DEL BARICENTRO MEDIANTE LA PESATURA

-ved pag 19 --

A modello ultimato dovremo verificare se il baricentro del nostro modello capita nel punto esatto da noi stabilito , questa operazione non dove essere fatta sul campo come molte volte capita di vedere, due dita sotto l'ala e….. BUONA NOTTE…!!!!!!…..

Mi piacerebbe vedervelo fare su un biplano di un paio di metri di apertura alare , prima di tutto vedere dove mettereste le dita e sopra tutto poi conoscere il risultato ottenuto…..

In previsione che i modelli come stiamo notando diventano sempre più grandi e più pesanti, sono del parere che voi ragazzi impariate sin da ora a fare le cose come si devono fare.

Facciamo la verifica del baricentro come si fa per gli aeroplani, e come fanno i veri aeromodellisti,cioè mediante la pesatura. (per gli aerei occorrono tre bilance due sulla ruote anteriori e una sul ruotino , a noi ne basterà una)

Andiamo quindi a vedere come procedere sul foglio allegato prendendo in esame un bel biplano.

Per accompagnarvi diremo che abbiamo segnato in fusoliera il punto esatto del baricentro del modello,ora noi mediante le pesatura dovremo accertare che il baricentro capiti proprio nel punto da noi stabilito.

Pesiamo il modello che ci risulta essere di Kg 12

Ora appoggiamolo sul nostro tavolo di lavoro e poniamo sotto il suo carrello principale una bilancia, poi andiamo a porre sotto il ruotino di coda quello che abbiamo a portata di mano,libri o quanto altro fino a far assumere al modello la linea di volo

A questo punto notiamo subito che la nostra bilancia segna un peso di Kg 11,04 quindi non occorre essere dei geni per capire che se il peso totale è di Kg.12 Kg.12 – 11,04 = Kg 0.960 ora poggiano sul ruotino di coda come indicato nel disegno.

Adesso prendiamo un punto A di base, a piacere anteriore all'assale delle ruote, indicato nel disegno pari m. 0,50

Notiamo subito che il baricentro del nostro modello si trova a m.0,64 dal punto di base A al quale poi noi dovremo fare riferimento

La distanza fra l'asse ruote anteriori e ruotino è pari a m. 1,38 pertanto la distanza del ruotino di coda dalla base A è pari a  $m,0,50 + m.1.38 = m.1,88$ 

Abbiamo quindi tutti gli elementi per verificare se il nostro modello è centrato

Quindi col solito giochetto dei pesi, delle distanze e dei momenti vediamo

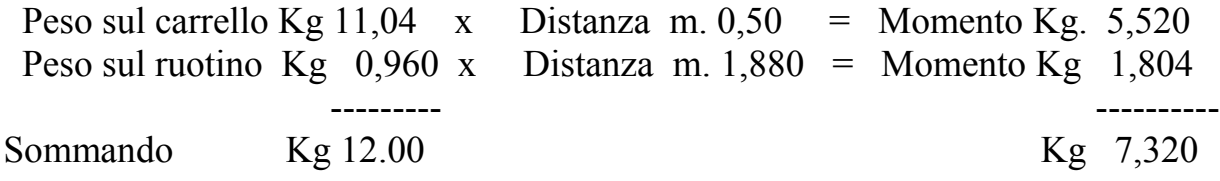

pertanto 7,320 : 12,00 = Distanza cm.61

Ci accorgiamo subito che le faccende non quadrano in quanto il baricentro del modello deve trovarsi a m. 0,64 dal punto di base A, mentre con la pesatura abbiamo ottenuto una distanza di m.0,61 dal punto di base A -

Notiamo subito che c'è una differenza di cm.3 quindi il modello in questo caso risulta picchiato -

Basterà spostare una pila o quanto altro e rifare la pesatura per sistemare il baricentro nel punto dovuto.

Solo facendo in questo modo sarete certi che il vostro modello sarà centrato alla perfezione e quindi in volo non avrete problemi di nessun genere.

# POTENZA NECESSARIA AL VOLO

Una cosa che forse non troverete sui libri di aeromodellismo ma che reputo debba far parte del bagaglio di un buon aeromodellista è quella di conoscere la potenza necessaria al volo.

Infatti è inutile progettare un grande modello quando questo necessita di una potenza disponibile che noi non abbiamo.

Inoltre io penso che sapere qualcosa in più ci darà modo di capire meglio quante cose concorrono alla progettazione del nostro modello, così oltre alla soddisfazione del pilotaggio potremmo avere quella del nostro studio nella sua realizzazione.

 Se questo può interessarvi quindi, vediamo ciò che bisogna fare. Quando abbiamo parlato della VELOCITA DI VOLO siamo partiti dalla formula della portanza e tanto per ricordarla la ripetiamo

che qui scriviamo 
$$
P = Cp \cdot r \cdot V^2
$$

$$
P = Cp \cdot r \cdot V^2 \cdot S
$$

e di qui abbiamo ricavato la velocità

pertanto diciamo che

$$
V = \sqrt{\frac{P}{Cp.r.S}}
$$

Da questa operazione se andate indietro a vedere o se ricordate abbiamo visto che per il nostro modello del peso di un Kg 1,500 con un profilo alare CLARK Y posto a 4 gradi incidenza con una superficie alare di 24 decimetri quadri occorreva una velocità minima di sostentamento di 10,82 m/ (metri al secondo) che arrotondata era di 39 Km (Chilometri l'ora)

Se andiamo a vedere la pagina che riporta le caratteristiche del profilo alare vedremo che l' efficienza di questo profilo a 4 gradi (Cl/Cd) è pari a 16,94

Il che significa in parole povere che se la nostra ala si trovasse ad una altezza di 100 metri riuscirebbe ad effettuare una planata di 1.694 metri .

Ora però il nostro modello ( oltre a non essere una gran bellezza ) non è composto dalla sola ala ma da una fusoliera spigolosa, da un carrello e dai piani di coda che messi insieme oppongono molta resistenza all'avanzamento e quindi peggiorano le caratteristiche della sola ala

Questo comporta quindi che l'efficienza verrà senz'altro peggiorata,in pratica è possibile calcolare questo, ma forse usciremmo dal campo aeromodellistico e non è nostra intenzione.

Allora ci limiteremmo a farlo soltanto con una valutazione intuitiva valutando che se per la sola ala l'efficienza era di 16,94 per il modello possa scendere ad un valore di 10

Stabilito questo abbiamo tutti gli elementi necessari per calcolare la potenza motore necessaria per il nostro modello.

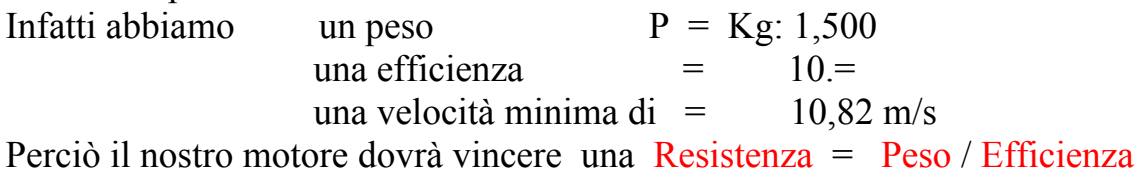

pari a  $R = 1,500 / 10 = Kg 0,150$ ora per portare questa resistenza alla velocità di 10,82 metri al secondo occorrerà avere una potenza necessaria di ;

W neces.=  $Kg\ 0.150 \times 10.82 \text{ m/s} = Kg\ m/s\ 1.623$ Questa resistenza noi la dobbiamo vincere con la sola forza che abbiamo quindi con i cavalli HP del nostro motore che a mezzo dell'elica ci porterà il nostro modello alla velocità necessaria al suo sostentamento.

Quindi dividendo la potenza necessaria per il valore HP ( 75 ) che tutti conosciamo avremo i cavalli necessari

Kg.m/s  $1,623 / 75 = HP. 0,0216$ 

Riassumendo diremo che quello che abbiamo trovato è la potenza necessaria per mantenere in volo livellato il nostro modello

Ma noi dobbiamo anche decollare, salire in quota e fare delle evoluzioni,quindi ci occorrerà una potenza superiore

Allora vediamo ad esempio di quanti metri al secondo potremo salire se abbiamo a disposizione un motore SUPERTIGRE G.20 da cc. 3.76 che a 17.500 giri ci da una potenza di HP. 0,50

Ora poiché la nostra elica in genere ad un numero di giri cosi elevato non potrà darci un rendimento maggiore del del 5% diremo che la potenza necessaria dovrà essere venti volte superiore a quella che abbiamo calcolato

quindi HP  $0.0216 \text{ X } 20 = \text{HP } 0.4328$ 

Abbiamo pertanto una Potenza Disponibile di HP 0,50 dataci dal motore contro una Potenza Necessaria di HP 0,4238 (che abbiamo dovuto aumentare a causa dello scarso rendimento dell'elica ad un così elevato numero di giri)

Con questi dati possiamo ricavare il Rateo di Salita espresso in m/s che ci sarà dato

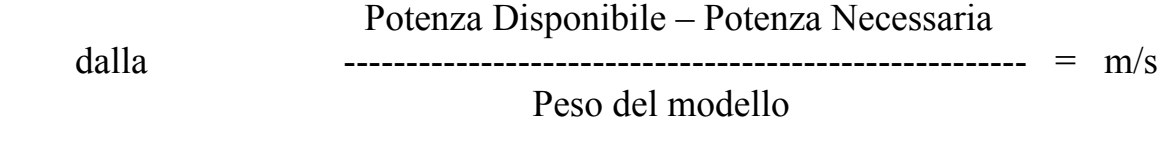

$$
(.0,50 \text{ X } 75 ) - (.0.4328 \text{ X } 75 )
$$

quindi ---------------------------------------- = circa 3,36m/s

1,500

Valore buono per eseguire tutte le prestazioni che potremo richiedere al nostro modello

## **CONGEDO**

Cari ragazzi non so quanti di voi mi avranno seguito in questa breve chiacchierata che ho cercato di porre nel modo più semplice possibile, perdonate comunque la qualità dei disegni allegati in quanto con l'età sia la vista che le mani non rispondono più come un tempo.

L'augurio che io vi faccio è che non vi fermiate qui, ma che la vostra curiosità la vostra passione e la vostra intelligenza vi spronino ad andare avanti cercando di approfondire gli argomenti, il che è molto importante.

Vi accorgerete solo allora, quando avrete risolto tutti i dubbi e le incertezze quanto sia gratificante progettare i vostri modelli.

Inoltre questo significherà che avrete capito in pieno la difficile arte del volo il che vi darà anche la certezza di pilotare con assoluta tranquillità.

Auguro a tutti voi un BUON LAVORO

Il Comandante SLIM

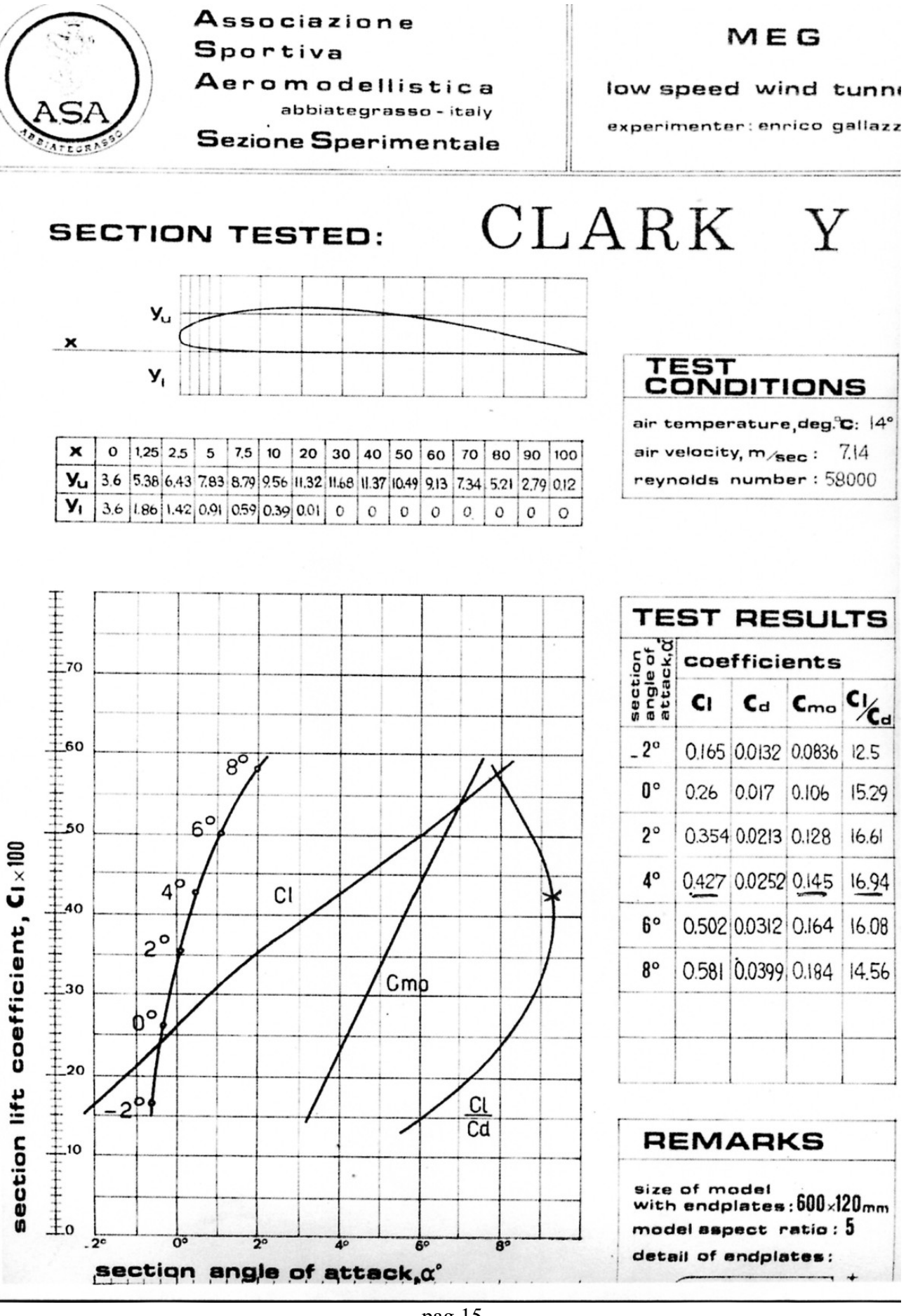

- pag -

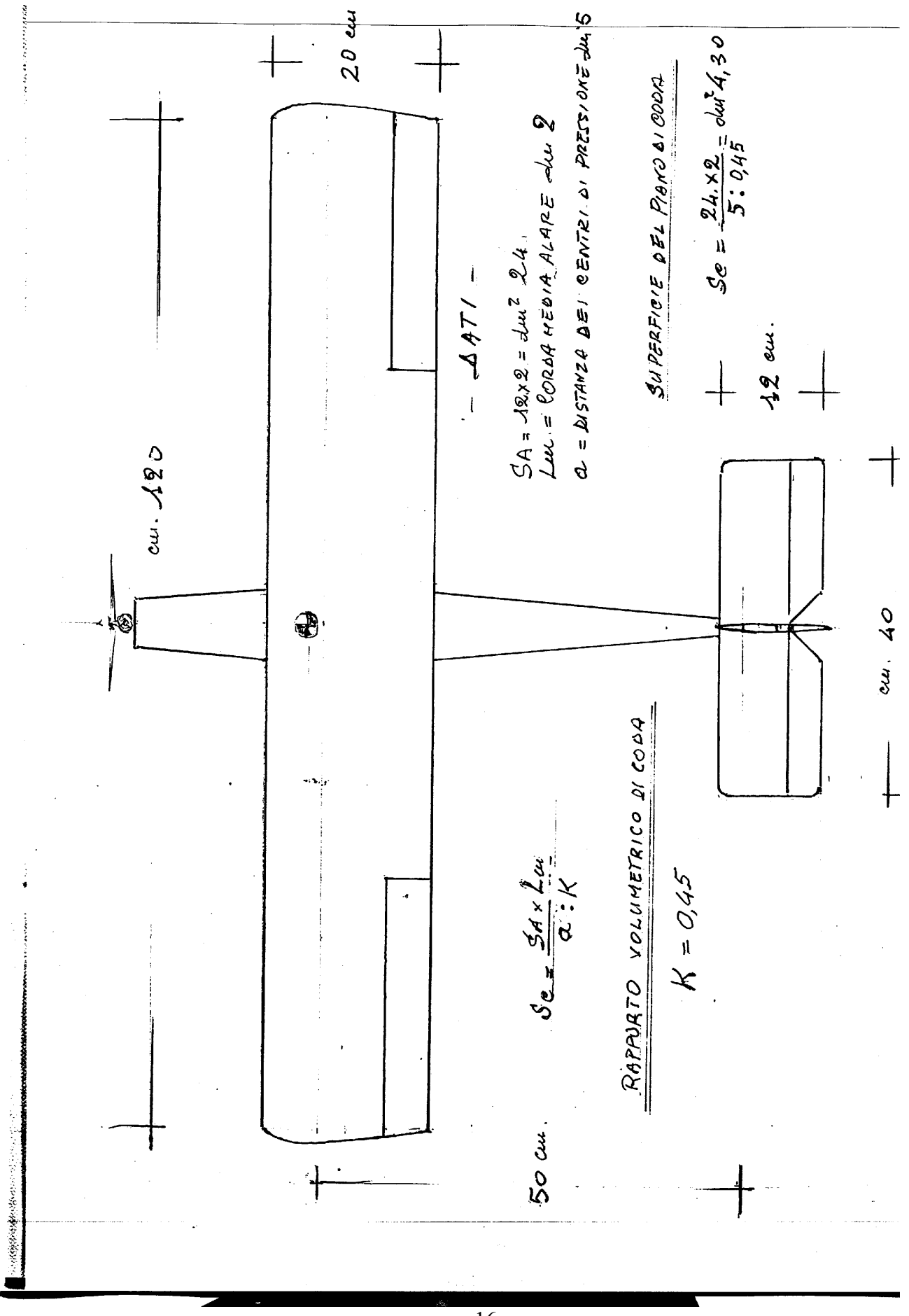

- pag 16 -

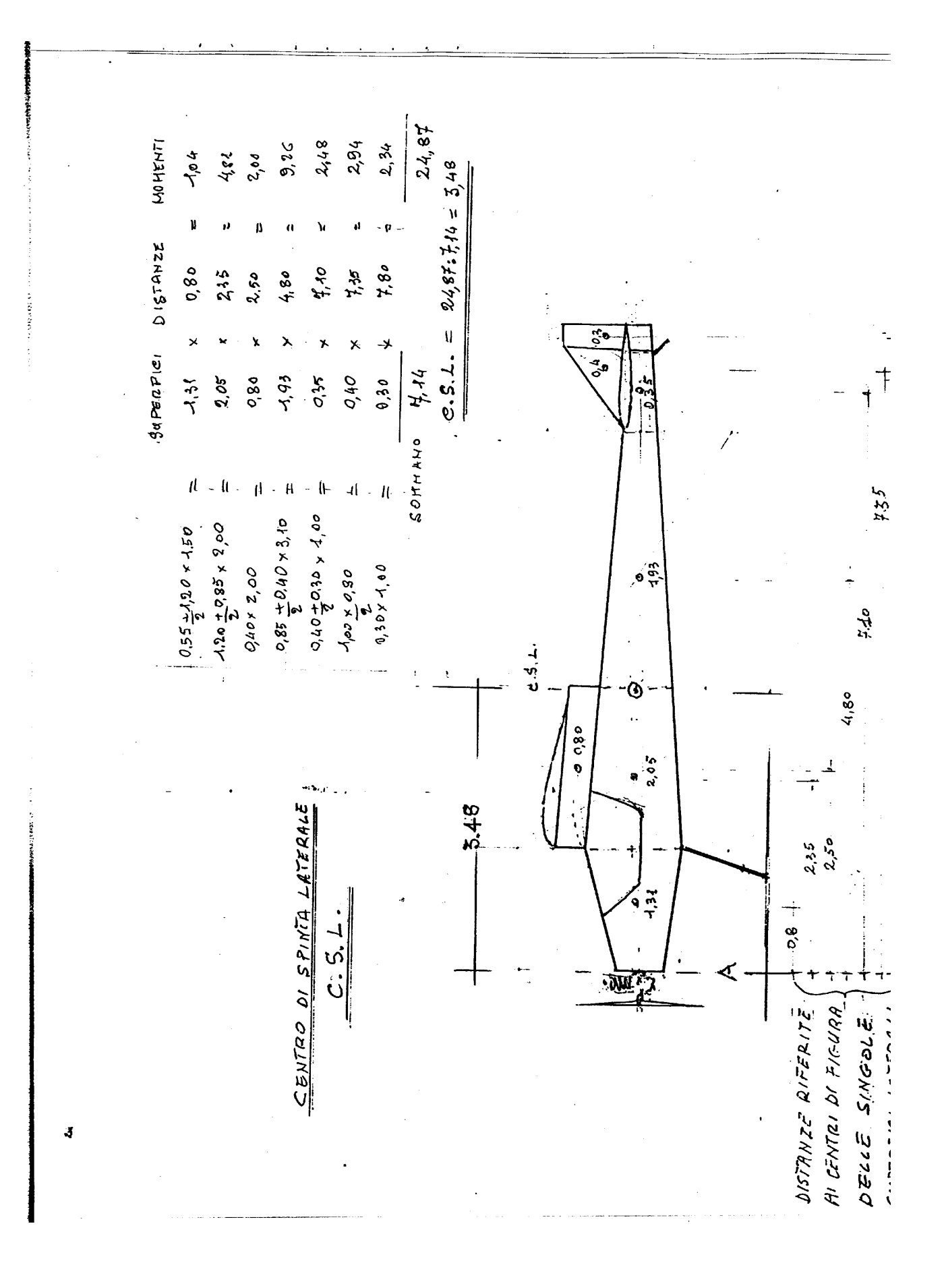

 $-pag 17 -$ 

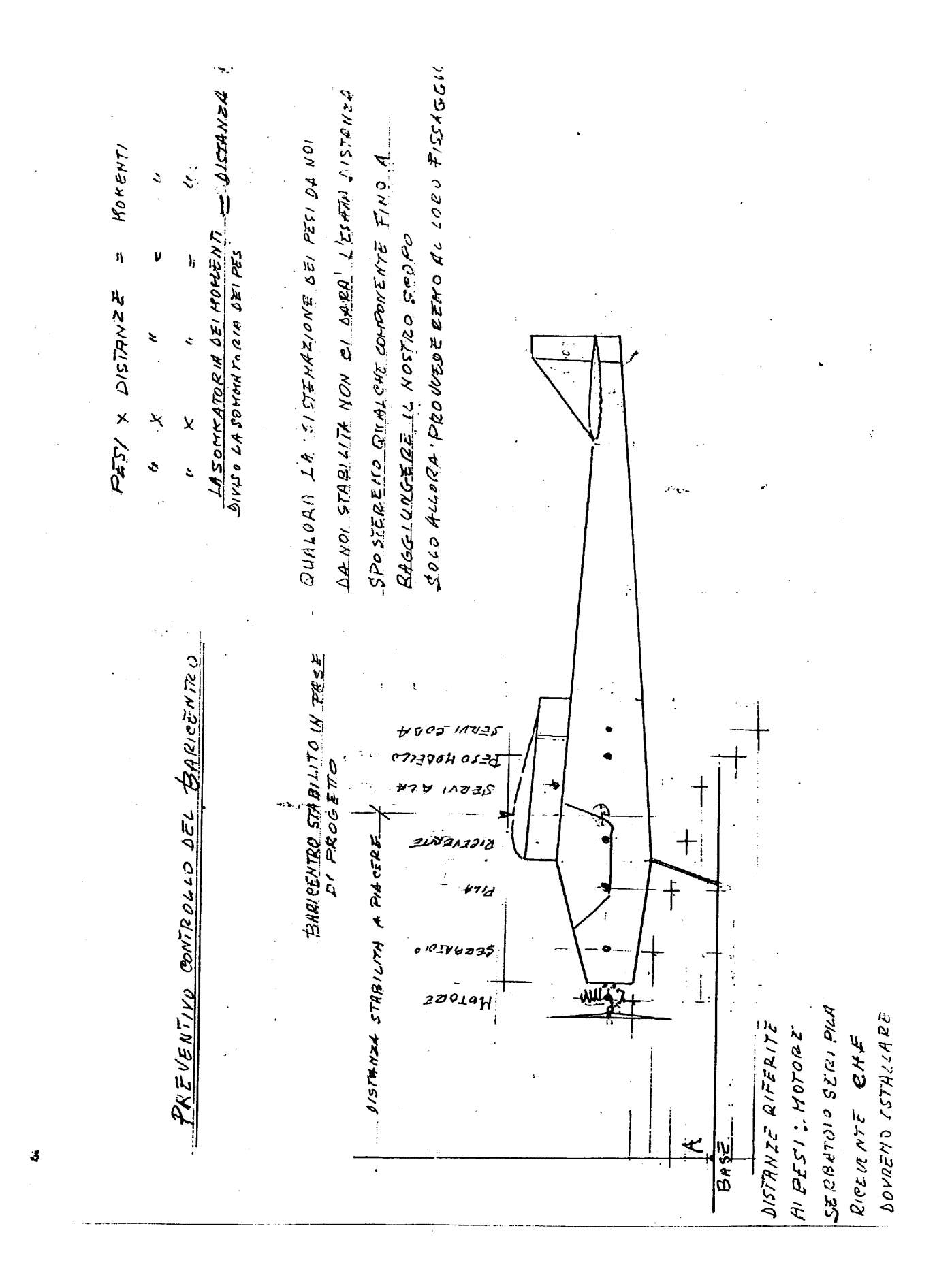

#### TABELLA DI CENTRAGGIO

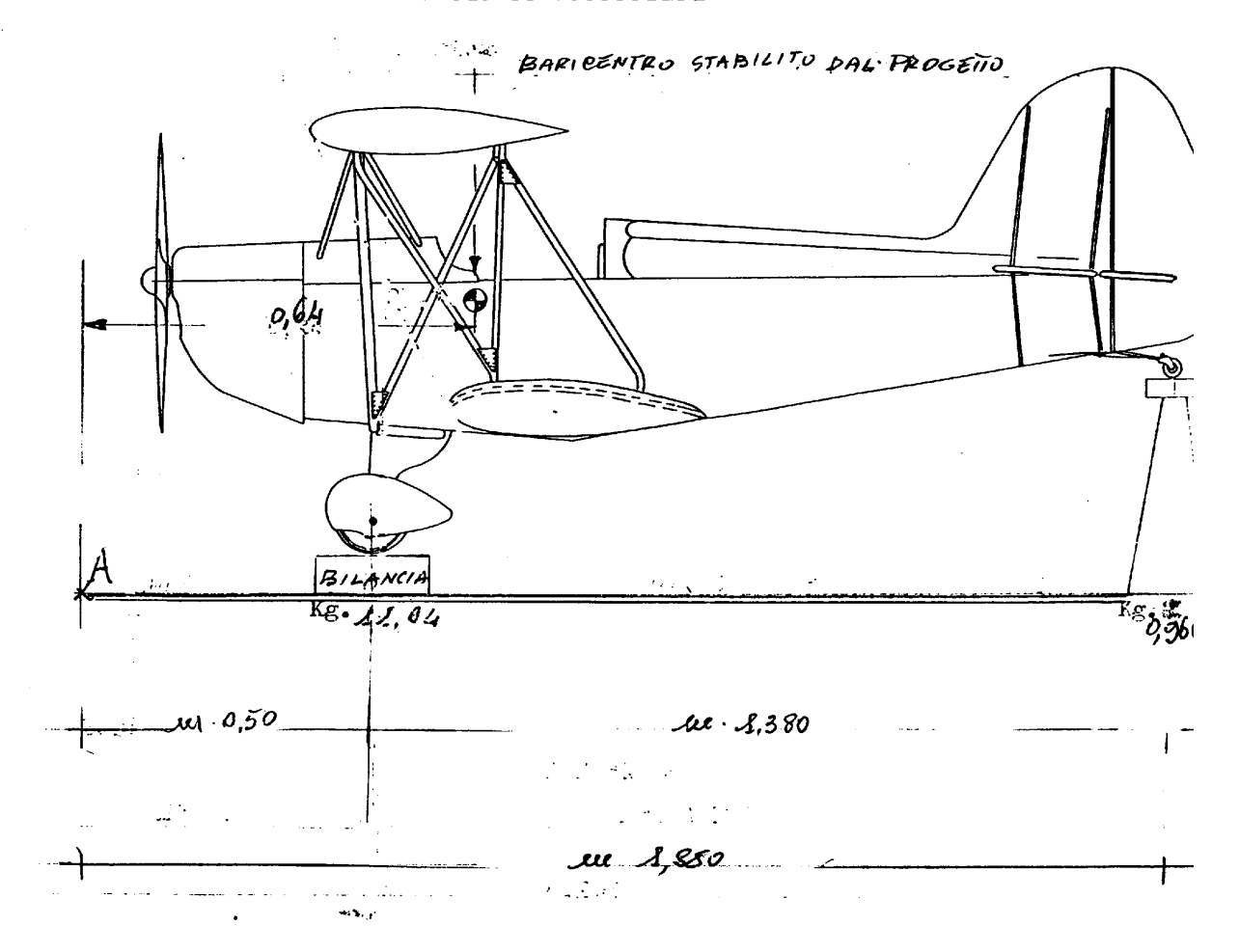

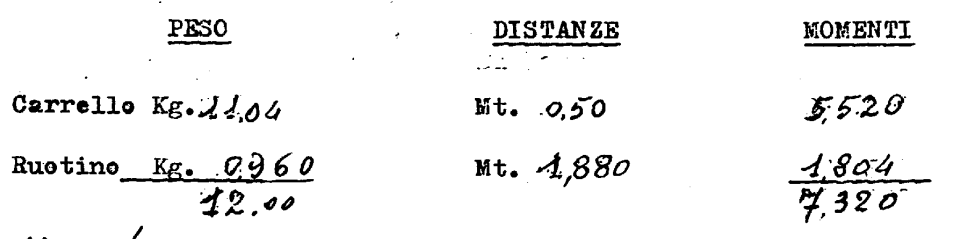

 $\frac{1}{6}$ 920 / 12.00 = cui 0,64 Distanza del baricentro del  $H$ 0bELLO dalla base.

 $\mathcal{L}^{\pm}$  .

- pag 19 -

 $\sim 10^{11}$  km  $^{-1}$ 

 $\bf J$ 

 $\mathcal{A}^{\mathcal{A}}$